# **Process of Developing Video Resources**

### **Dr. Mohd Mamur Ali Assistant Professor**

Dept. of Teacher Training and Non-formal Education (IASE) Jamia Millia Islamia (A Central University)

## **Formats of Video**

oLecture/Talk oDemonstration oInterview oDiscussion/ Panel Discussion oDrama oRole play oScreencast

#### **PROCESS OF DEVELOPING VIDEO RESOURCES**

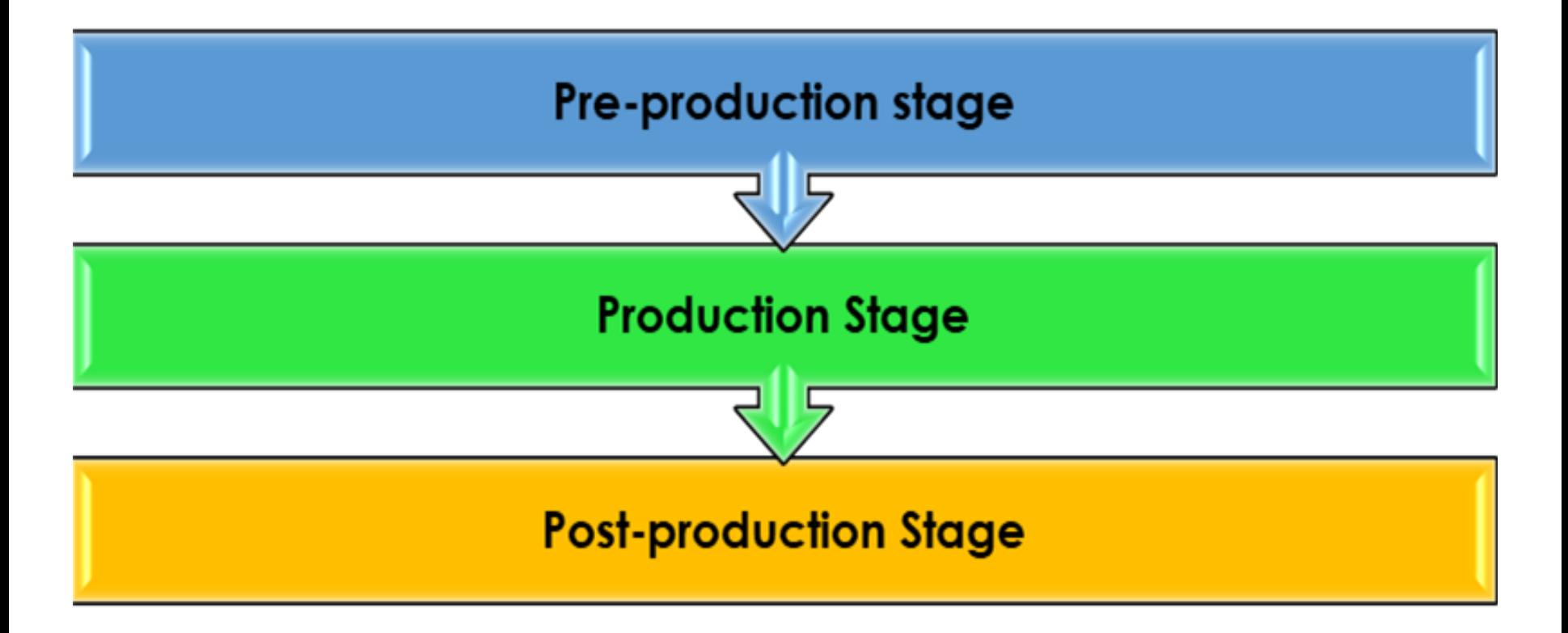

### **PRE-PRODUCTION STAGE OF DEVELOPING VIDEOS**

oNeed Analysis oSelection of the Content/Topic oFormulating Objectives (Learning Outcomes) oDevelopment of Programme Brief oScript Writing and Review oPreparation of Storyboard and Review (Interaction between Academic and Technical team)

### PROGRAMME BRIEF-EXAMPLE

#### **Programme Brief - Format**

Title of the programme: Class . Objectives: **Target Audience: Content coverage** Media: Video Presentation Format: Discussion/Demonstration/Interview/ drama/role play/documentary/docudrama/feature/ lecture/vox-populi (voice of the people) / story tell/ cultural activities - dance/singing/recitation/model reading etc....

#### Description of the programme:

- **Story Line**
- The purpose of the video: Ways it can be used for

teaching-learning-assessment to be described

#### **Production Team:**

Script Writer -

Content expert -

Technical expert -

etc.

## **Story Board Format**

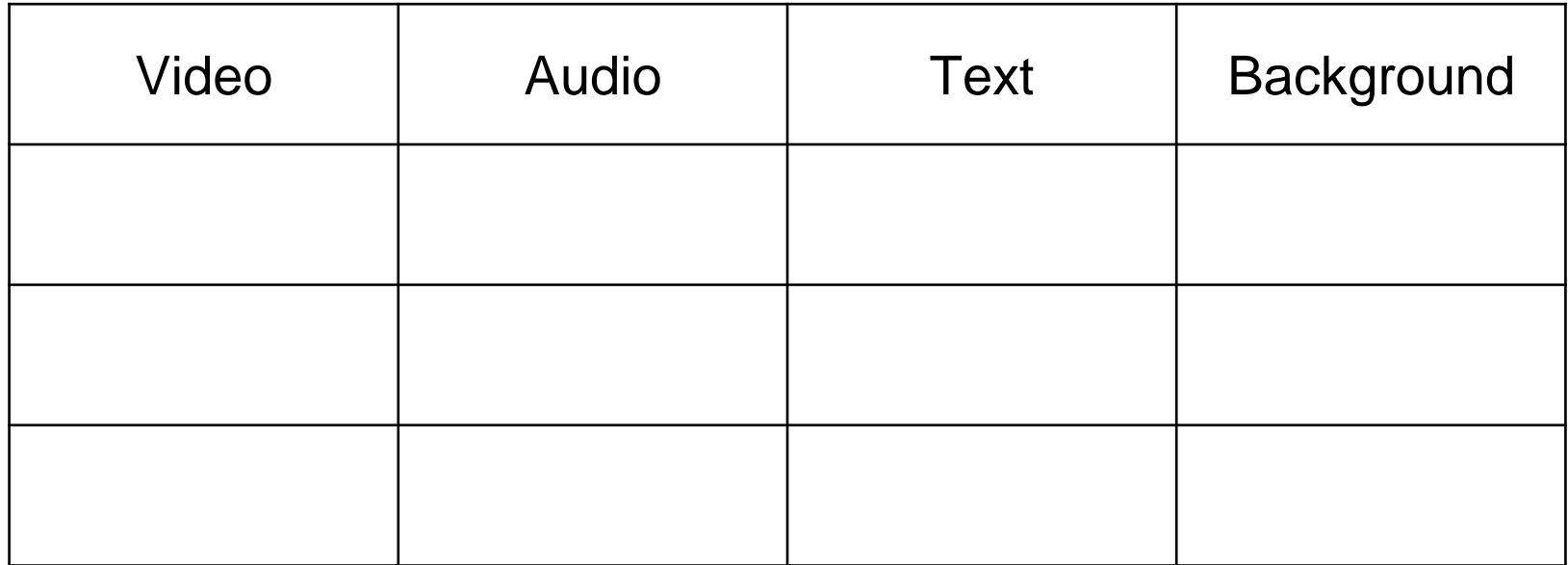

### **Story Board Sample**

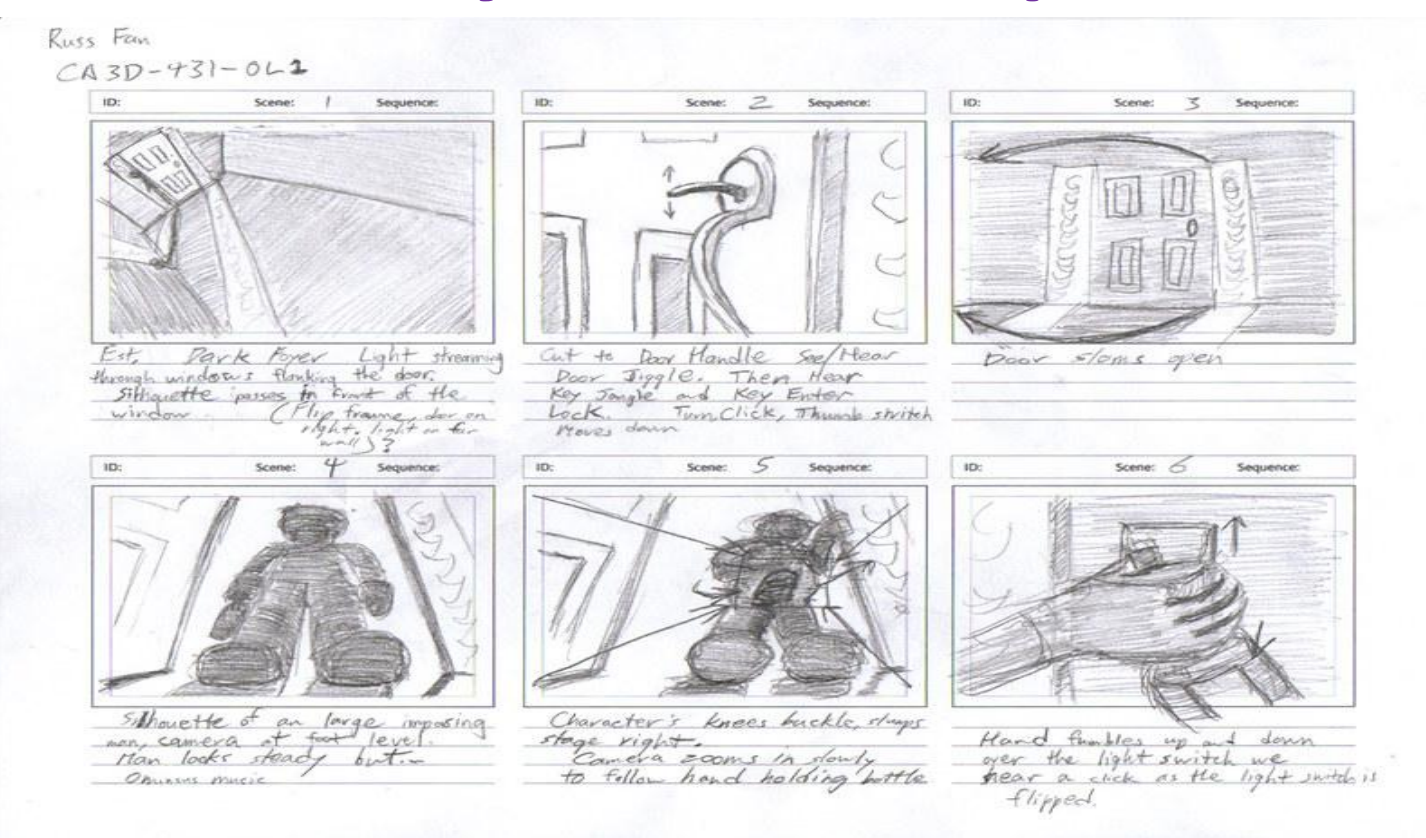

## PRODUCTION **STAGE**

#### Actual Recording/Shooting

- Own devices ( Video Software)
- Video Studios

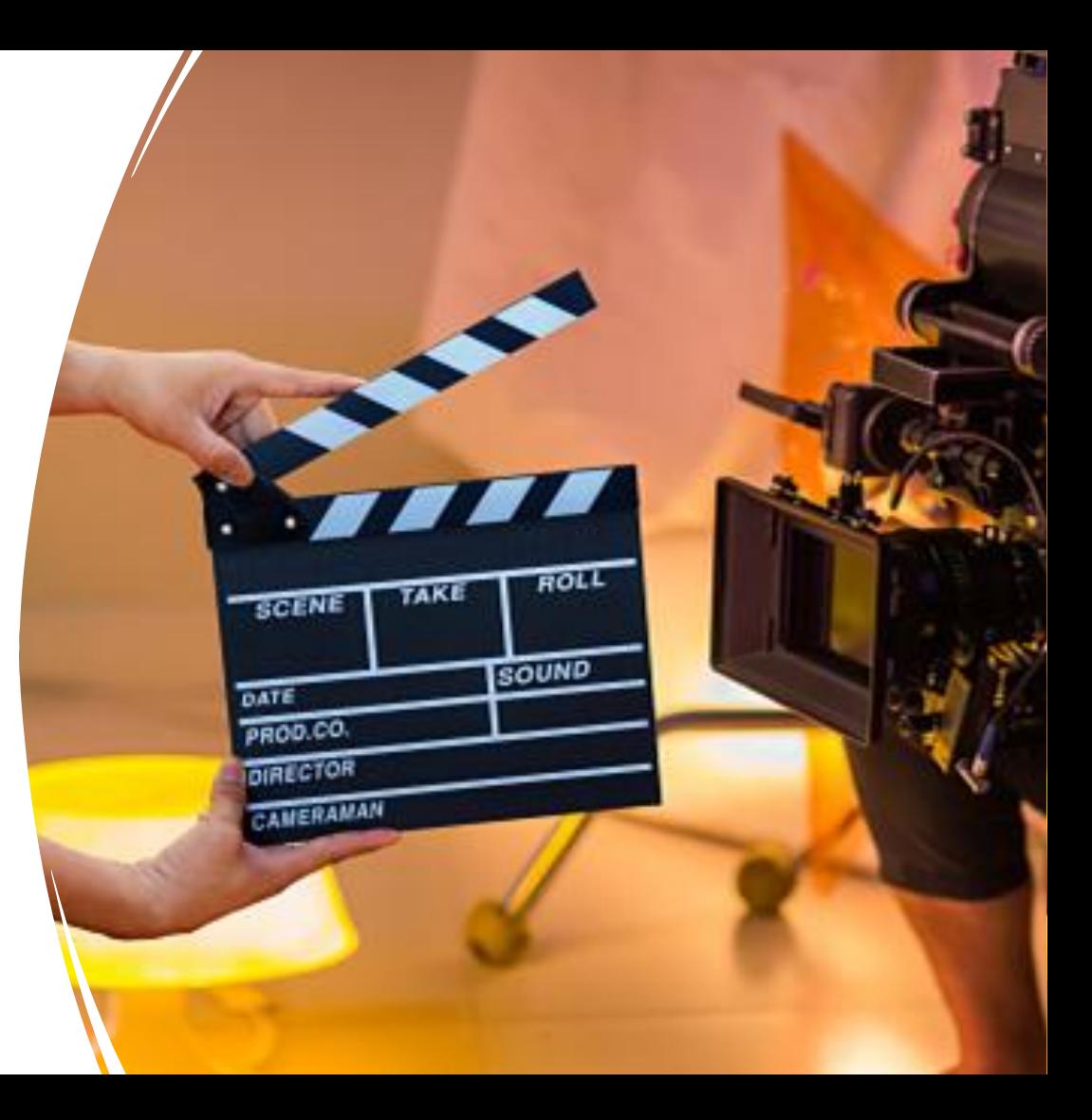

### POST-PRODUCTION STAGE

#### o **Editing**

- □ graphics, images, voice-over, music, etc. are inserted at appropriate places.
- $\Box$  During editing
	- **Technical Design-** such as video file formats, adaptability with other electronic devices, etc. and
	- **Visual Design-** includes the Graphical User Interface (GUI), fonts, colour, layout, etc.
- **Academic Preview**
	- **Technical**
	- Content
	- Pedagogical
- Try out
- Packaging-
- Development of metadata
- **Dissemination**

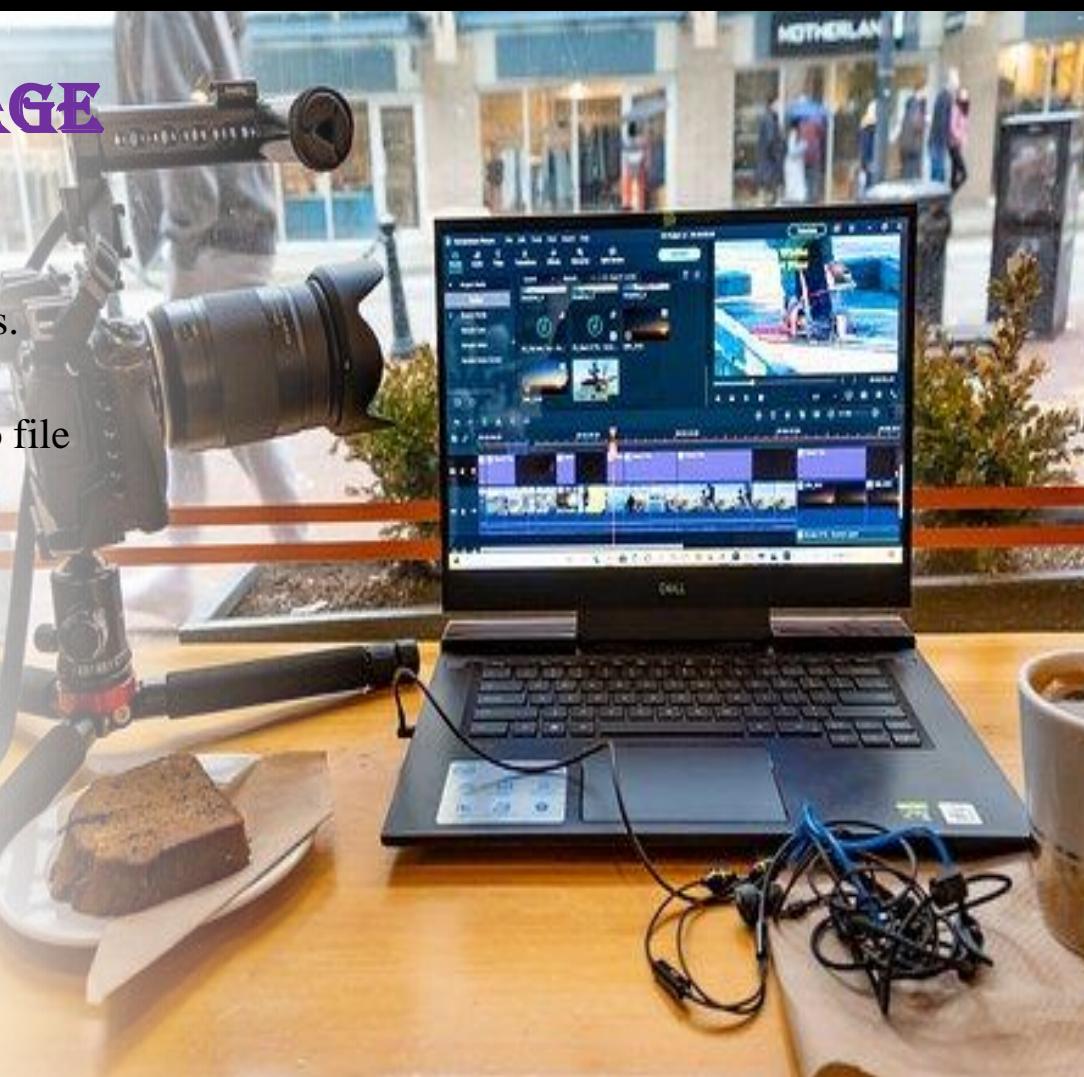

#### **Visual Design**

- Graphical User Interface (GUI)
- Fonts
- Layout
- Colour

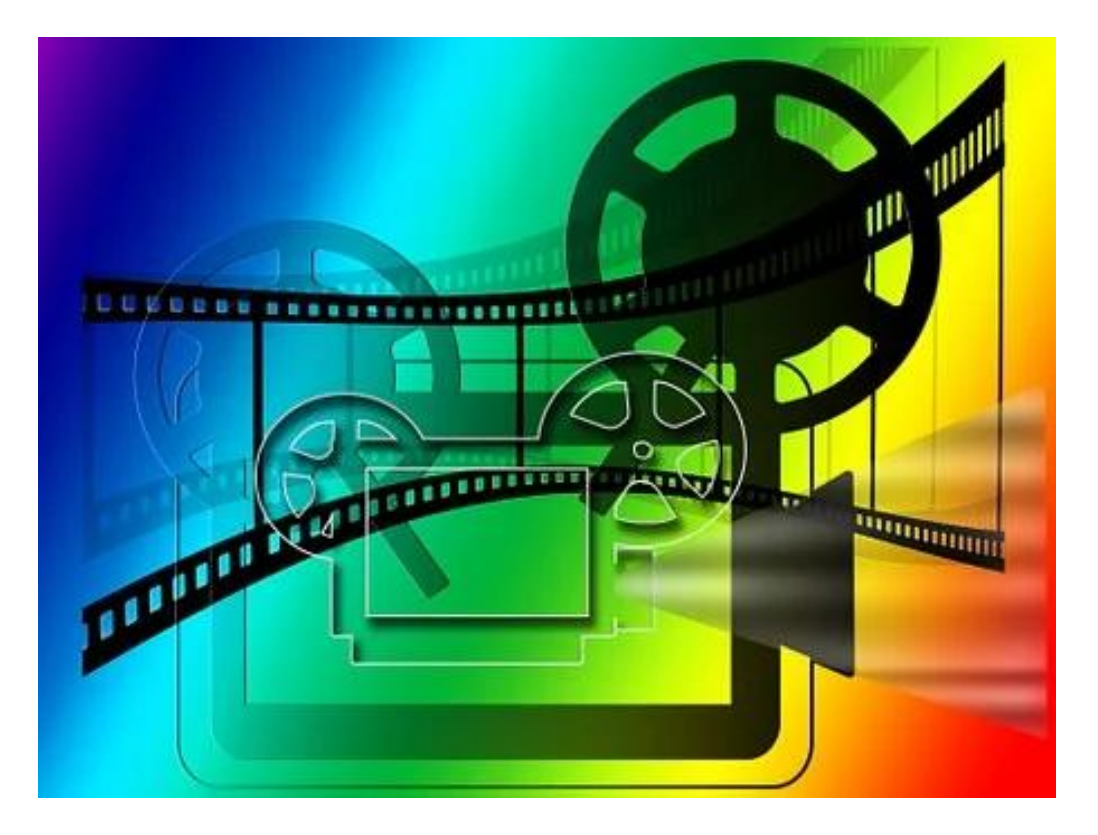

## **Technical Design**

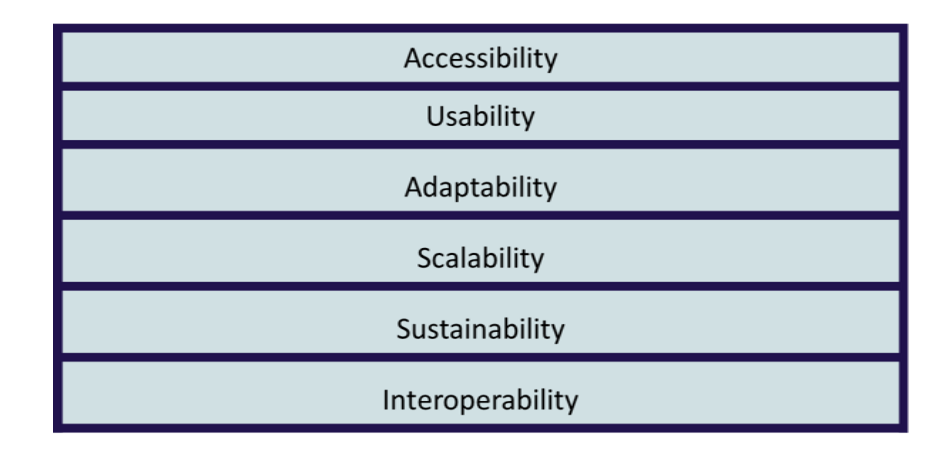

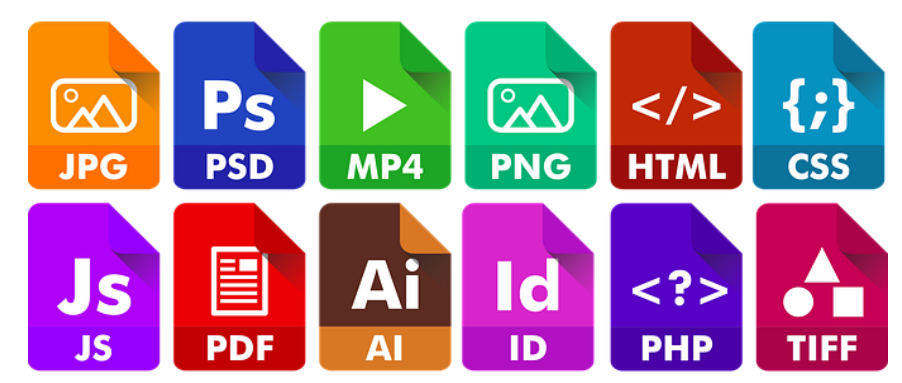

### Tips for Developing Effective Videos

- A well designed plan, script and storyboard
- Quality Digital resources ( camera, video recorder, lights, etc)
- Adequate lighting (Natural, Studio, etc)
- Powerful video recording and shooting software
- Choose appropriate presentation format
- Select appropriate style, pace, etc.
- Make presentation interactive

### DIGITAL TOOLS FOR DEVELOPING VIDEOS

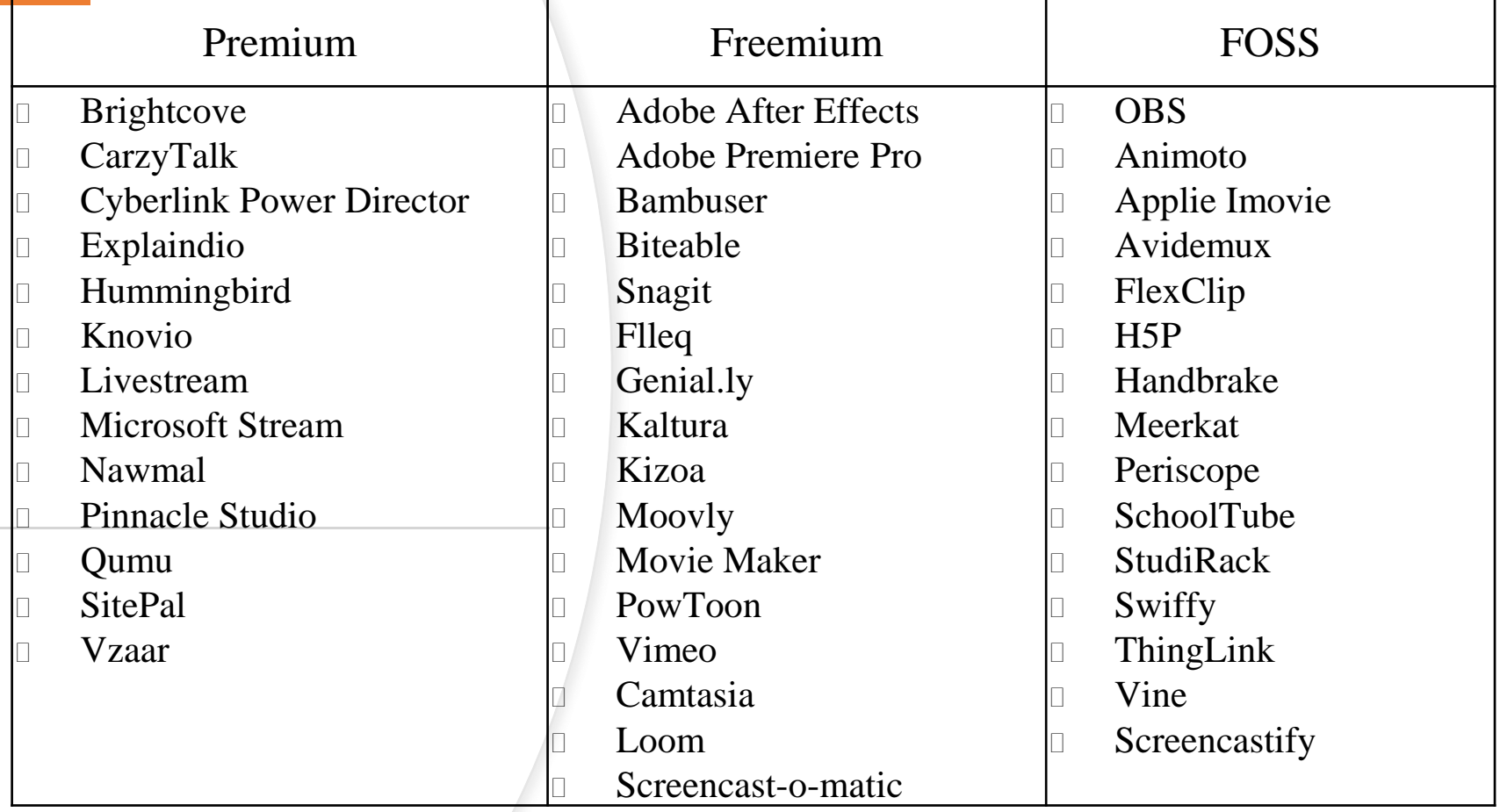

### Factors to be Considered for SELECTION OF DIGITAL TOOLS

- **User-friendly & Ease of use**
- **Video format support**
- **Editing features**
- **Editing tools**
- **Compatibility factors**

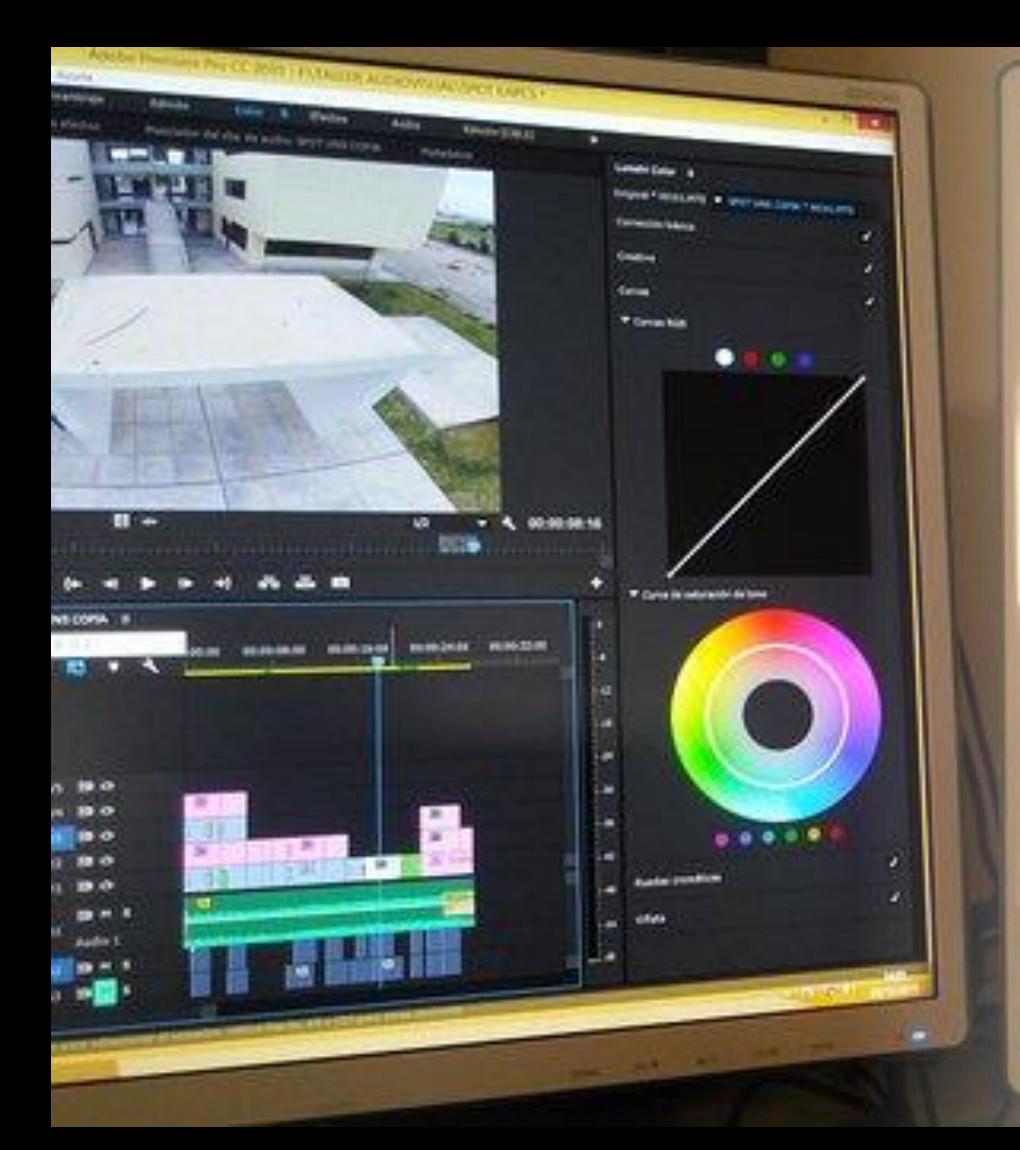

### Tips for Video Editing

- Choose right software
- Use a fast computer
- Appropriate and aesthetic colour combinations, visuals, effects, transitions, text, graphics, images
- Select good and suitable music
- Select compatible file formats
- Change visuals every 4-6 seconds
- Remember copyright issues

### Criteria for Evaluation of Videos

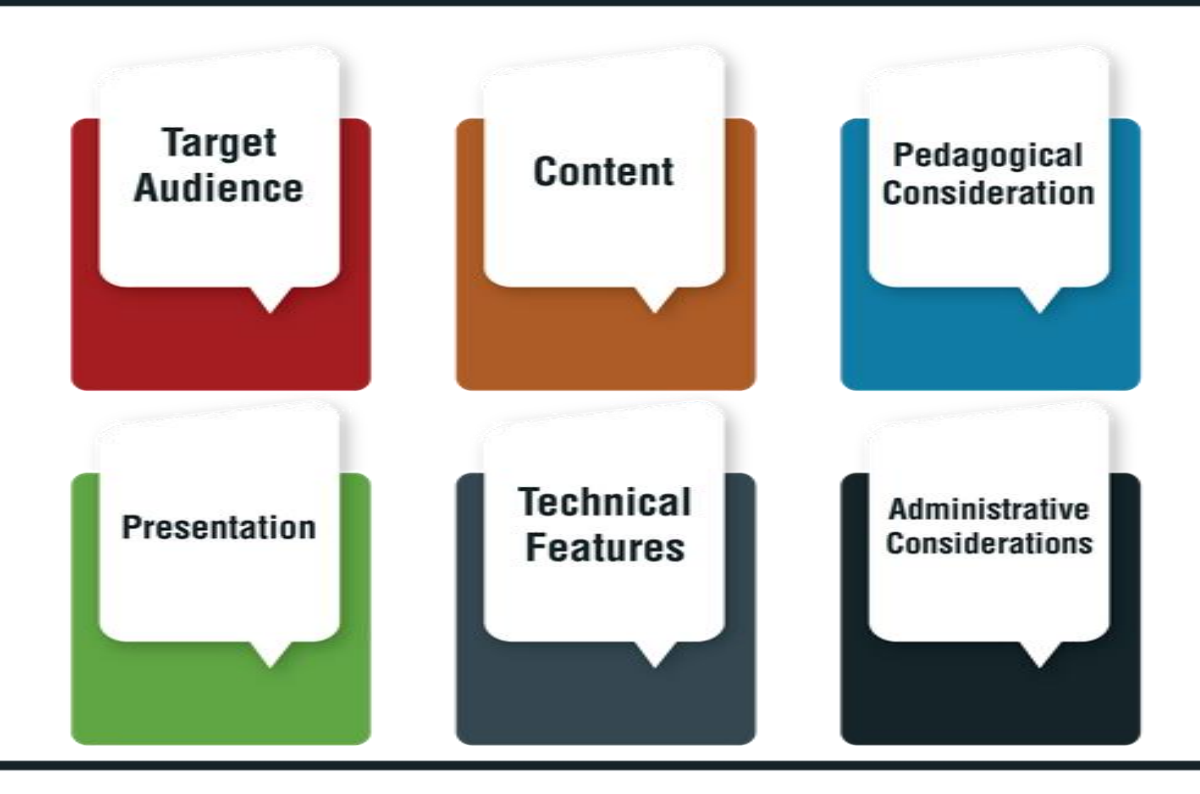

#### **Content**

Accuracy Relevance Content coverage Updated Aligned with curriculum Spatial contiguity Temporal contiguity Scope and depth appropriateness to target audience level of difficulty Integration of real-world experiences etc.

### Target **Audience**

Age group Previous knowledge Social / cultural background learning styles language Demographic information Emotional development Ability level Social development etc.

#### Pedagogical **Consideration**

Objectives Method of delivering content Media selection Presentation format Free from bias Contextual to local needs Scope for interaction Use of relevant images/examples/illustrations Support continuous learning Multiple modes of assessment learner engagement Skill development etc.

### **Presentation**

Aesthetics literary and social values Motivation Innovative/ creative Universal design of learning Font Effects Coherence in media elements Chunking and organisation Scope for personalisation Inherent interactivity Suitability to learner with special Needs Addressing gender equality Multiculturalism etc.

### **Technical Features**

File format Architecture Usability Interaction Navigation Adaptation Reusability Metadata Interoperability compliance Accessibility loading Time license Duration etc.

#### **Administrative Considerations**

Cost Delivery mechanism Support Services Training Maintenance Infrastructural and technological requirement Source of procurement/access etc.

#### **SUMMARY**

• Select appropriate video presentation formats

•Design video Resources/program brief

•Develop script and story board

• Record/Shoot video

•Edit video

• Follow best practices to develop video

•Evaluate video